# Compacto dos melhores momentos

# AULA 23

# BFS versus DFS

- **I** busca em largura usa fila, busca em profundidade usa **pilha**
- **a** busca em largura é descrita em estilo **iterativo**, enquanto a busca em profundidade é descrita, usualmente, em **estilo recursivo**
- busca em largura começa tipicamente num **vértice especificado**, a busca em profundidade, o próprio **algoritmo escolhe o vértice** inicial
- **a** busca em largura apenas visita os vértices **que podem ser atingidos** a partir do vértice inicial, a busca em profundidade, tipicamente, **visita todos os vértices** do digrafo

# Componentes de grafos

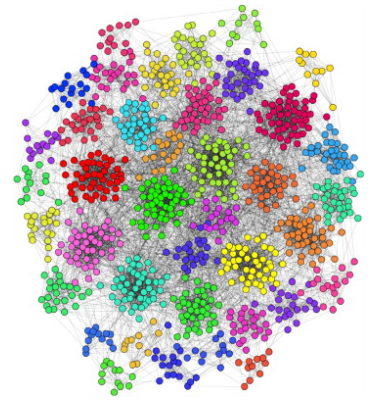

Fonte: Personalized PageRank Clustering: A graph clustering algorithm based on random walks

# Componentes de grafos

Um **componente** (= component) de um grafo é o subgrafo conexo maximal

Exemplo: grafo com 4 componentes (conexos)

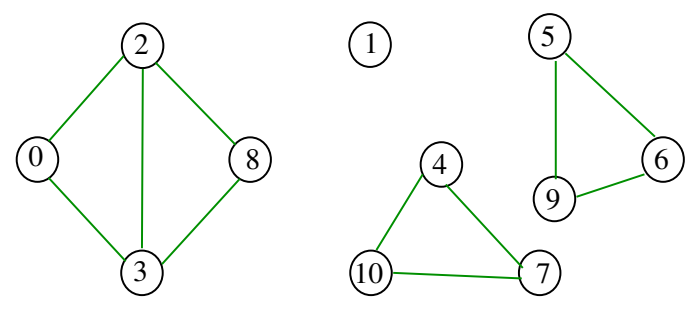

# AULA 23

Grafos conexos

Um grafo é **conexo** se e somente se, para cada par (s,t) de seus vértices, existe um caminho com origem s e término t

Exemplo: um grafo conexo

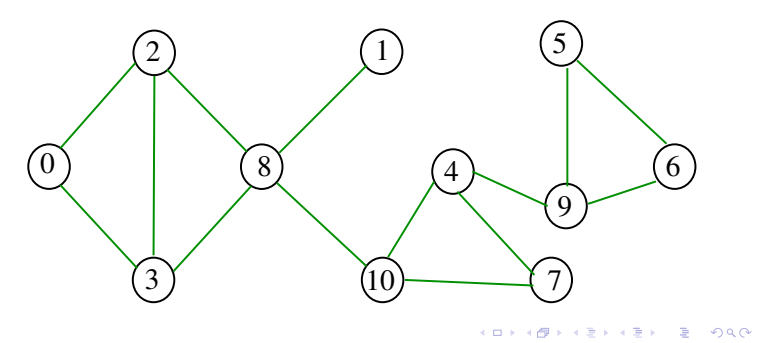

# Contando componentes

Problema: calcular o número de componente Exemplo: grafo com 4 componentes

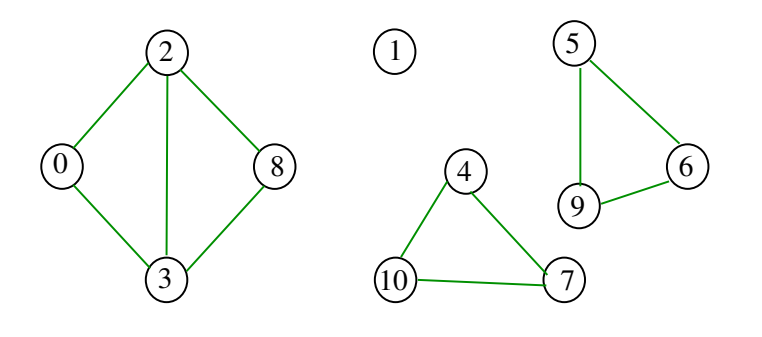

Exemplo

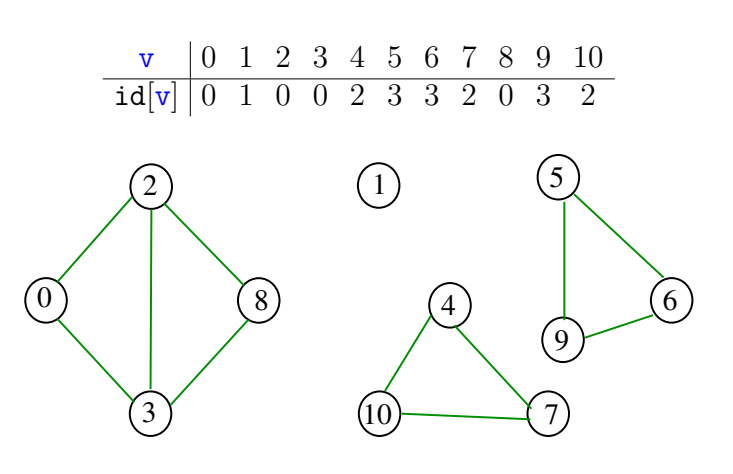

.<br>In the serve that the serve the serve the serve that the serve of the serve of the serve of the serve of the s

#### DFScc

Determina as componentes de um dado grafo G.

```
public DFScc(Digraph G) {
  marked = new boolean[G.V()];
  edgeTo = new int[G.V()];id = new int[G.V()]; // CCfor (int v = 0; v < G.V(); v++)if (lmarked[v]) {
         dfs(G, v);
         count++; // CC
     }
}
```
# Cálculo das componentes de grafos

O classe DFScc determina o número de componentes do grafo G.

Além disso, ela armazena no vetor id[] o número da componente a que o vértice pertence: se o vértice v pertence a k-ésima componente então  $id[v] == k-1$ 

Classe DFScc: esqueleto public class DFScc { private boolean[] marked; private int[] edgeTo; private int count; // CC private int[] id; // CC public DFScc(Graph G) {...} private void dfs(Digraph G, int v) {} public boolean connected(int v, int w) {...} public int id(int v)  $\{ \ldots \}$ 

DFScc: dfs()

```
private void dfs(Digraph G, int v) {
  marked[v] = true:
  id[v] = count;for (int w : G.add(v)) {
      if (\texttt{marked}[w]) {
         edgeTo[w] = v;dfs(G, w);}
  }
}
```
K (ロ) X (@) X (편) X (편) X (편) X (편) X (편) X (편) X (편) X (편) X (편) 2 (편) 2 (편) O (0)

K **D X K (D X X B X X B X X B X X D X C X** 

```
DFScc: connected(), id(), count()
public int id(int v) { // CC
  return id[v];
}
public boolean connected(int v, int w) {
  // CC
  return id[v] == id[w];
}
public int count(int v) { // CC
  return count;
}
```
# Consumo de tempo

O consumo de tempo de DFScc para vetor de listas de adjacência é  $O(V + E)$ .

O consumo de tempo de DFScc para matriz de adjacências é  $O(V^2)$ .

# Componentes fortemente conexos

 $AB + AB + AB + AB$ 

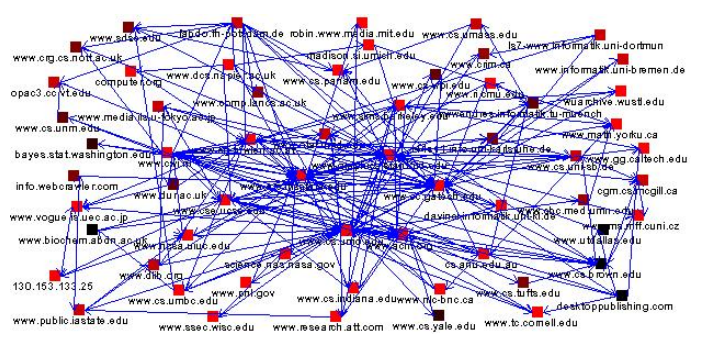

Fonte: A System for Collecting and Analyzing Topic-Specific Web Information

#### Componentes fortemente conexos

Um componente **fortemente conexo** (= strongly connected component (SCC)) é um conjunto maximal de vértices W tal que o digrafo induzido por W é fortemente conexo

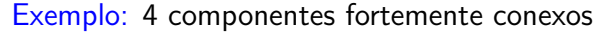

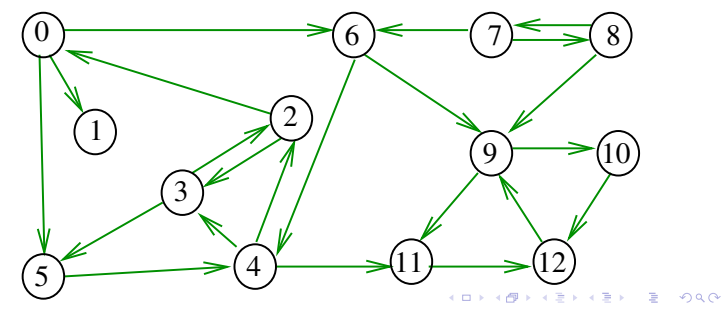

#### Digrafos fortemente conexos

 $1.5 + 1.5 + 3.5 = 0.00$ 

Um digrafo é **fortemente conexo** se e somente se para cada par  $\{s,t\}$  de seus vértices, existem caminhos de s a t e de t a s

Exemplo: um digrafo fortemente conexo

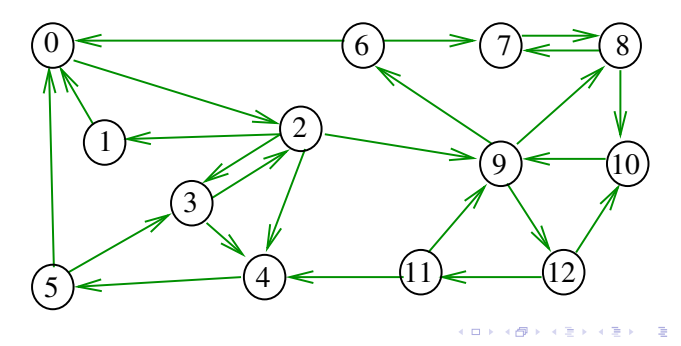

#### Componentes fortemente conexos

Um componente **fortemente conexo** (= strongly connected component (SCC)) é um conjunto maximal de vértices W tal que o digrafo induzido por W é fortemente conexo

Exemplo: 4 componentes fortemente conexos

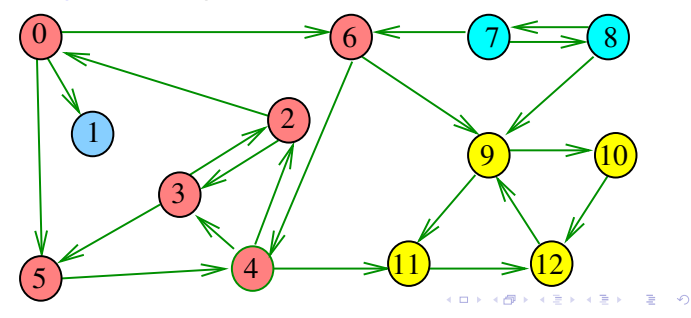

# Determinando componentes f.c.

Problema: determinar os componentes fortemente conexos

Exemplo: 4 componentes fortemente conexos

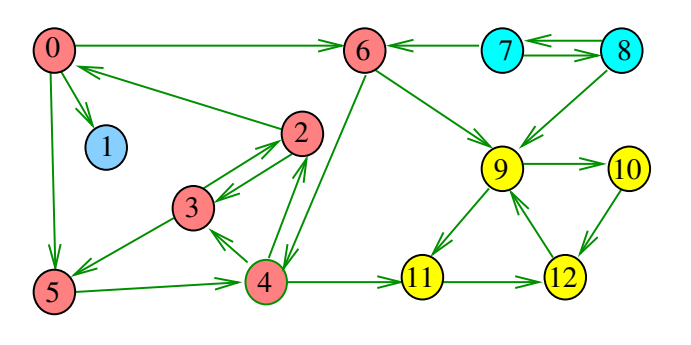

**KORKARK LERK EL PAGE** 

Exemplo

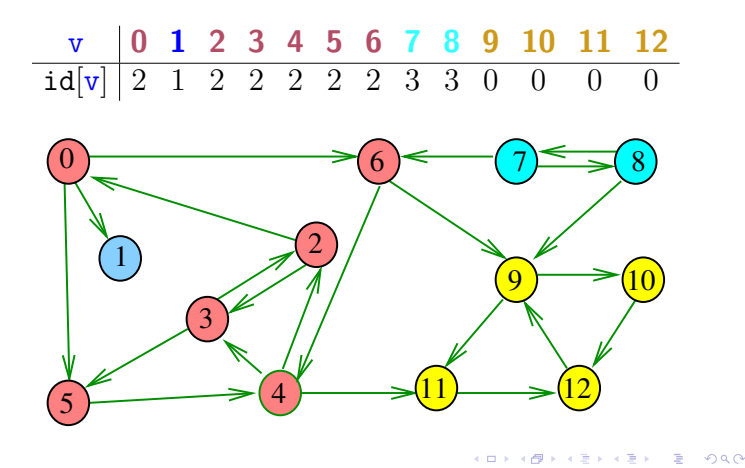

Força Bruta

```
public SCCforcaBruta(Digraph G) {
  Graph H = new Graph(G.V());
  for (int v = 0; v < G.V(); v++) {
      DFSpaths dfsV = new DFSpaths(G, v);
      for(int w=v+1; w < G.V(); w++) {
         DFSpaths dfsW=new DFSpaths(G,w);
         if (dfsV.hasPath(w) &&
             dfsW.hasPath(v))
             H.addEdge(v, w);}
  cc = new DFScc(H);}
```
#### Exemplo

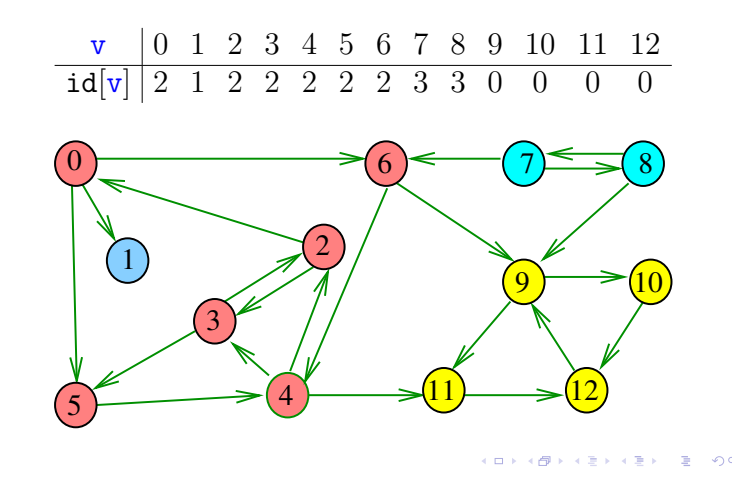

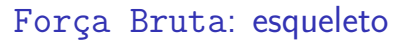

public class SCCforcaBruta { private DFScc cc; public SCCforcaBruta(Digraph G) {...} public boolean sConnected(int v, int w) {...} public int id(int v) {...} public int count(int v) {...} }

stronglyConnected

KERKERKER E DAG

K **D X K (D X X B X X B X X B X X D X C X** 

```
public int id(int v) \{ // SCC
  return cc.id(v):
}
public boolean sConnected(int v,int w) {
  return cc.connected(v, w);
}
public int count(int v) { // SCC
  return cc.count;
}
```
K (ロ) X (@) X (편) X (편) X (편) X (편) X (편) X (편) X (편) X (편) X (편) 2 (편) 2 (편) O (0)

# Consumo de tempo

O consumo de tempo de SCCforcaBruta para vetor de listas de adjacência é  $O(V^2(V + E))$ .

O consumo de tempo de SCCforcaBruta para matriz de adjacência é  $O(V^4)$ .

# Propriedade

**INDIA AREA AREA** 

Vértices de um componente fortemente conexo são uma **subarborescência** em uma floresta DFS

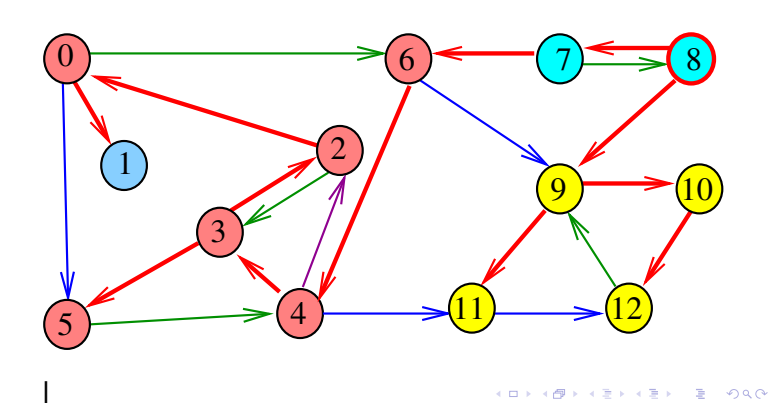

#### Digrafos dos componentes

O **digrafo dos componentes** de G tem um vértice para cada componente fortemente conexo e um arco U-W se G possui um arco com ponta inicial em U e ponta final em W

Digrafo dos componente é um DAG

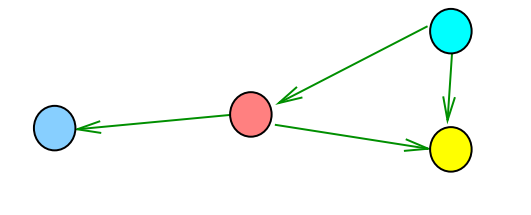

# Algoritmos Tarjan, Kosaraju e Sharir

Robert Endre Tarjan (1972), Sambasiva Rao Kosaraju (1978) e Micha Sharir (1981) desenvolveram algoritmos que consomem tempo  $O(V + E)$  para calcular os componentes f.c. de um digrafo G

Esses algoritmos utilizam DFS de uma maneira fundamental.

Tarjan realiza apenas um passo DFS sobre o digrafo.

Kosaraju e Sharir fazem duas passadas DFS.

Discutiremos o algoritmo de Kosaraju e Sharir.

### Digrafos dos componentes

O **digrafo dos componentes** de G tem um vértice para cada componente fortemente conexo e um arco U-W se G possui um arco com ponta inicial em U e ponta final em W

Ideia . . . G e DFS

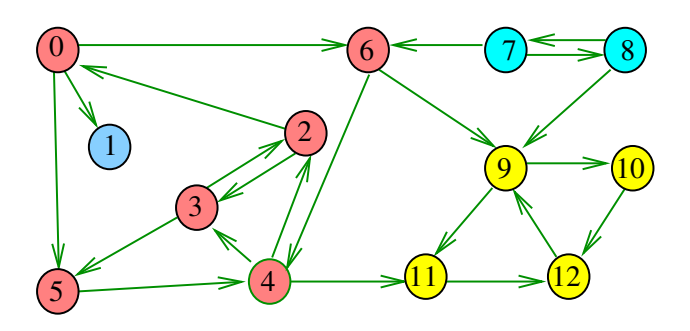

Ideia . . . G e DFS

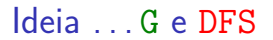

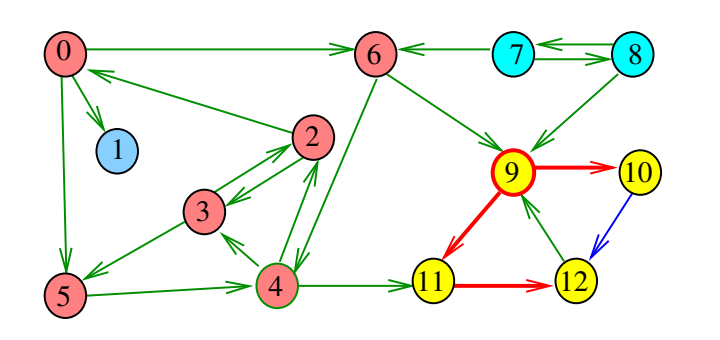

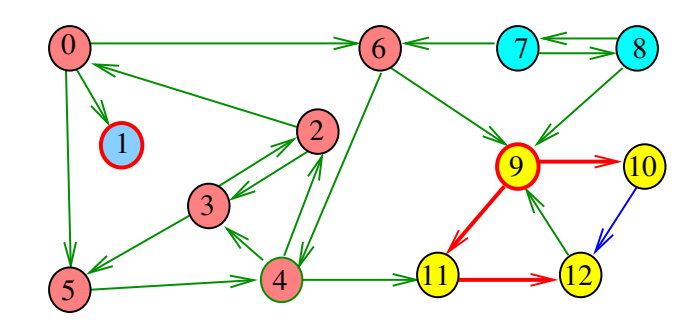

**CONVERSED LE DRO** 

Ideia . . . G e DFS

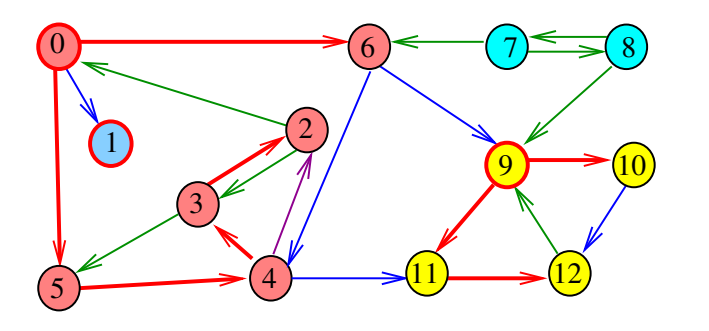

KORK LERKER E 1990  $\epsilon$  in

# Numeração pós-ordem

- $p$ ós $[v]$  = numeração pós-ordem de v
- $\sinh(\hat{p}|\hat{p}) = \text{v}$ értice de numeração pós-ordem i
- $\overrightarrow{p}$ ós $\overrightarrow{W}$  = maior numeração pós-ordem de um vértice em W

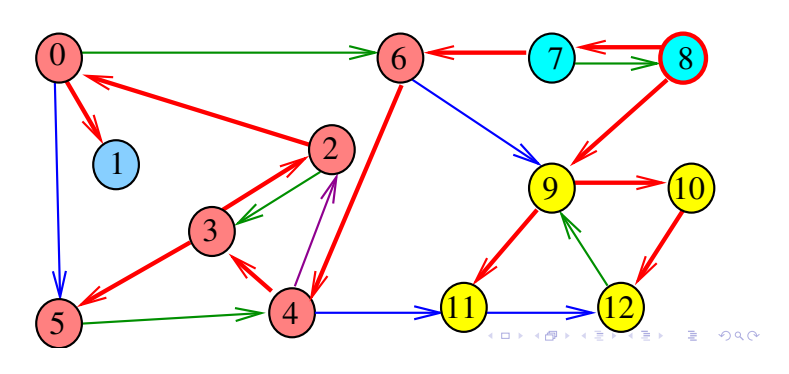

 $000$  $\alpha$  in  $\alpha$  $\Box$  $\triangleleft$  $\mathbb{R}^2$ 

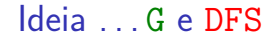

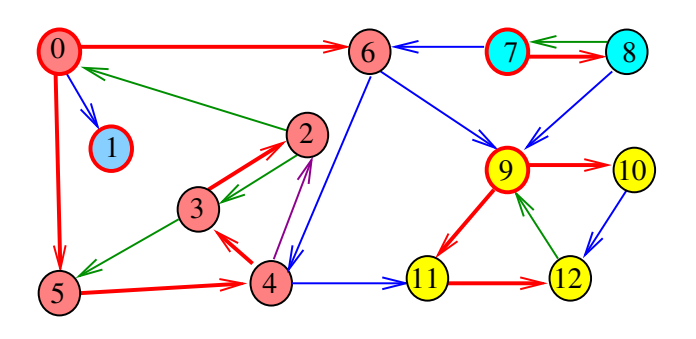

 $\bar{\nu}$ 

Ġ

 $\alpha \gg 1$ 

 $200$ 

 $\mathbb{R}^2$ 

# Propriedade

Um digrafo G e seu digrafo reverso R têm os mesmos componente fortemente conexos

Exemplo: Digrafo G

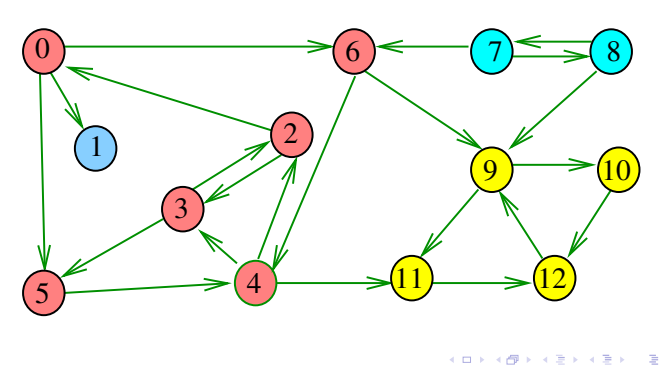

## Propriedade

Um digrafo G e seu digrafo reverso R têm os mesmos componente fortemente conexos

Exemplo: Digrafo reverso R de G

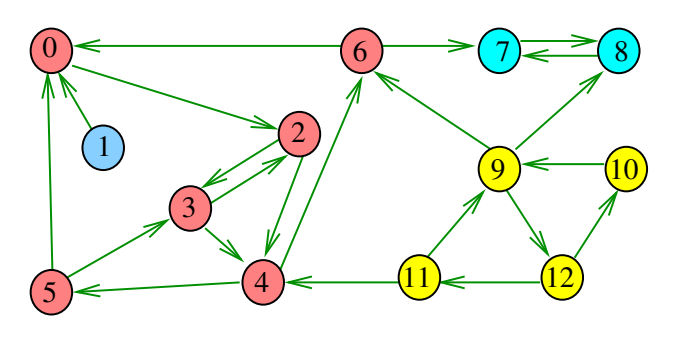

**Fato.** Se pós[v] *>* pós[w] e existem um caminho de w a v, então existe um caminho de v a w.

G, G reverso, DFS e pós[]

Em outras palavras:

**Fato.** Se pós[v] *>* pós[w] e existem um caminho de w a v, então v e w estão em um mesmo componente fortemente conexo..

Exemplo

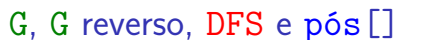

**Algoritmo de Kosaraju**: aplique DFS no grafo reverso R de G e compute pós[]. Em seguida

- $\rightarrow$  pegue o vértice v tal que pós[v] é máximo  $(= p\acute{o}s$  [] reversa);
- $\blacktriangleright$  determine o conjunto
- $W = \{w :$  existe caminho de v a w em G}
- $\triangleright$  para w em W existe em R um caminho de w a v.
- <sup>I</sup> **Fato** ⇒ W forma um componente f.c. de R, e portanto de G;
- **F** remova W de G e pegue o vértice v tal  $p$ ós[v]...

 $\overline{1}$   $\overline{1}$   $\overline{$ 

 $1212$   $2200$ 

### Exemplo

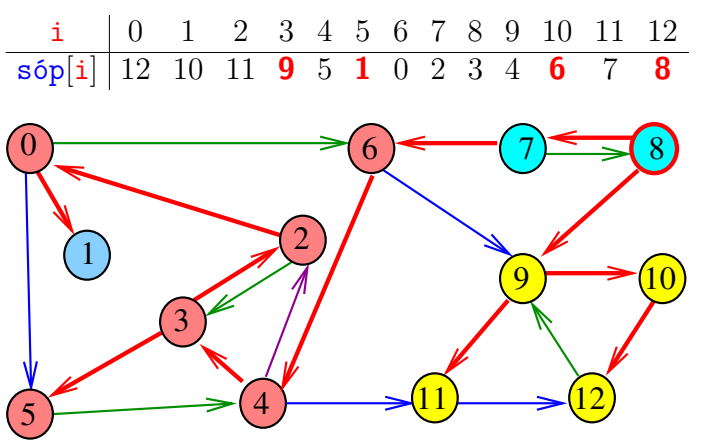

 $200$ 

 $\mathbf{1}$   $\mathbf{1}$   $\mathbf{$ 

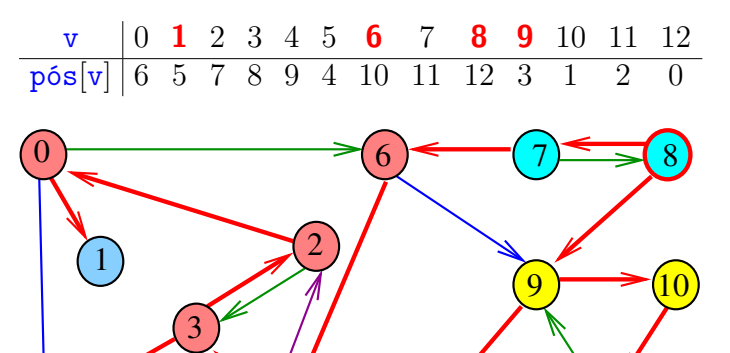

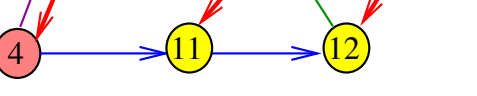

Exemplo  $p$ ós $[\{7, 8\}] = 12$  $p$ ós[{0*,* 2*,* 3*,* 4*,* 5*,* **6**}] = 10  $p$ ós[{**1**}] = 5  $p$ ós[{**9***,* 10*,* 11*,* 12}] = 3

5

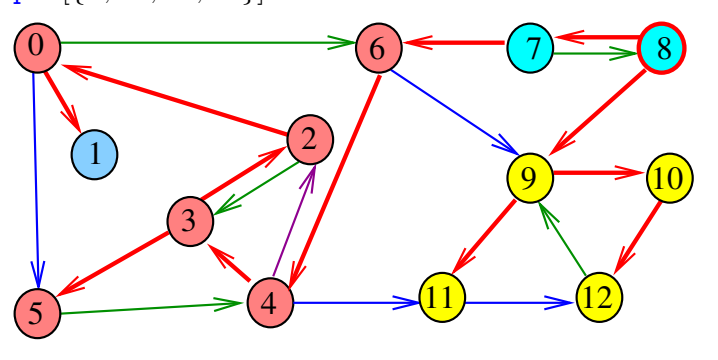

# Numeração pós-ordem e componentes f.c.

Se U e W são componentes f.c. e existe arco com ponta inicial em U e ponta final em W, então

pós[U] *>* pós[W]

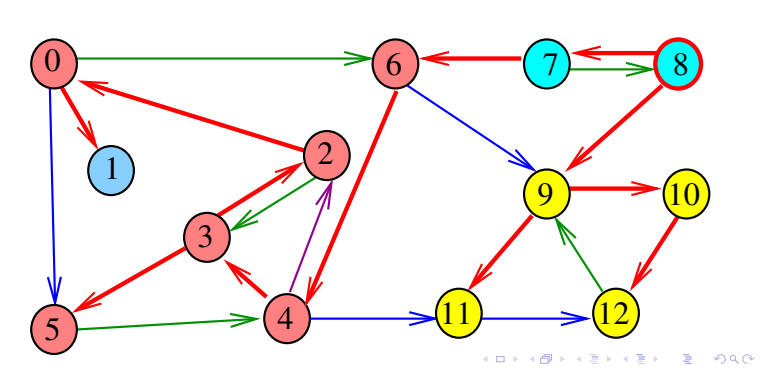

Digrafo reverso R e DFS

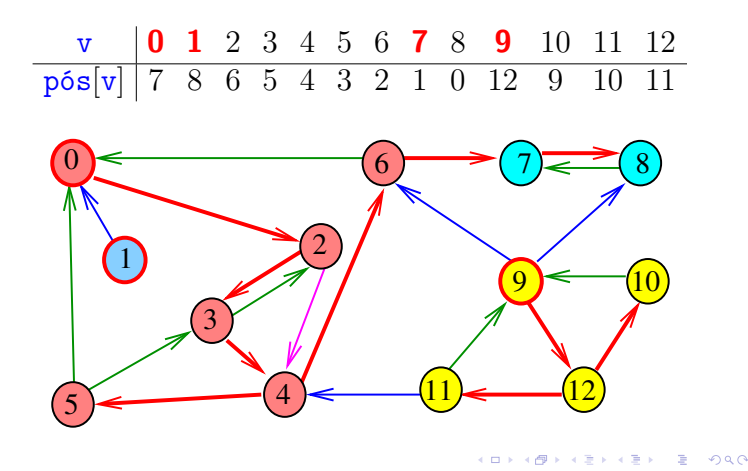

Digrafo reverso R e DFS

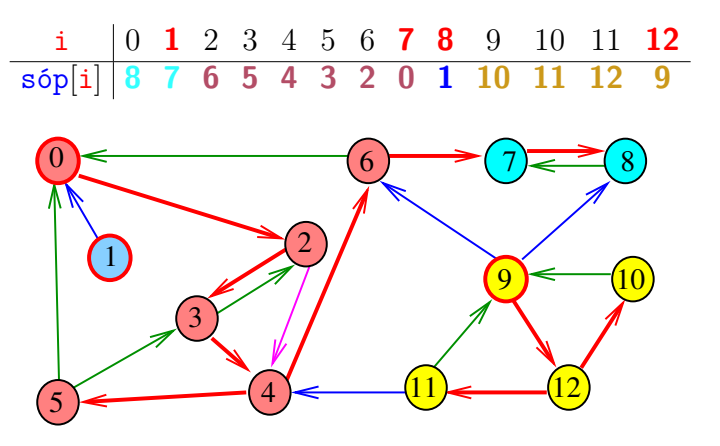

# Digrafo reverso R

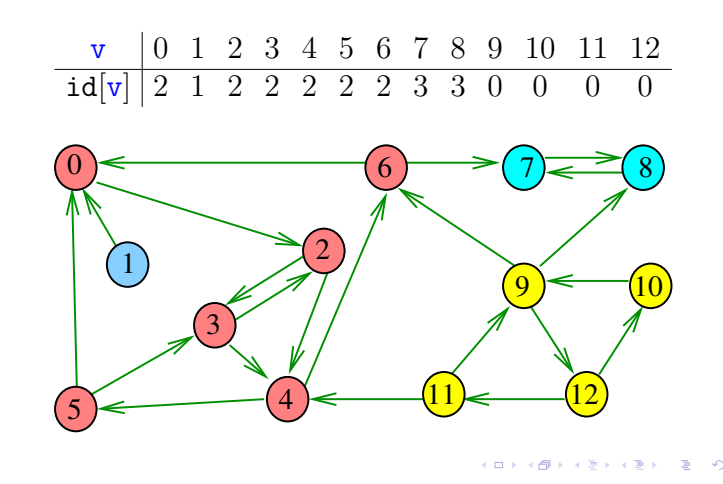

Digrafo reverso R e DFS

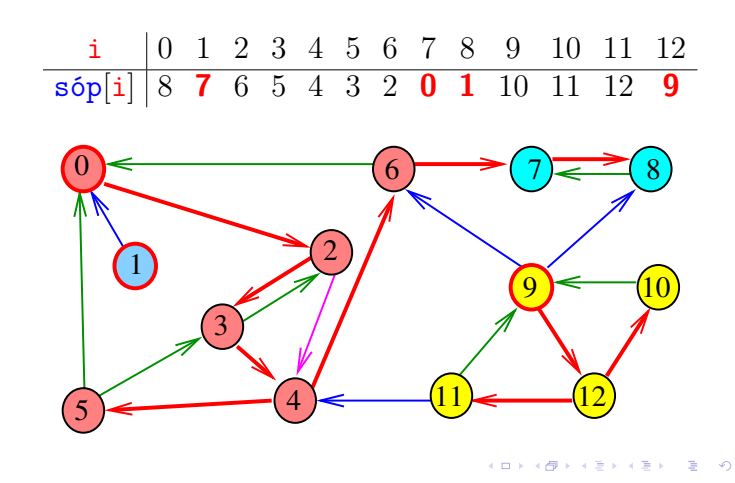

Digrafo G e DFS

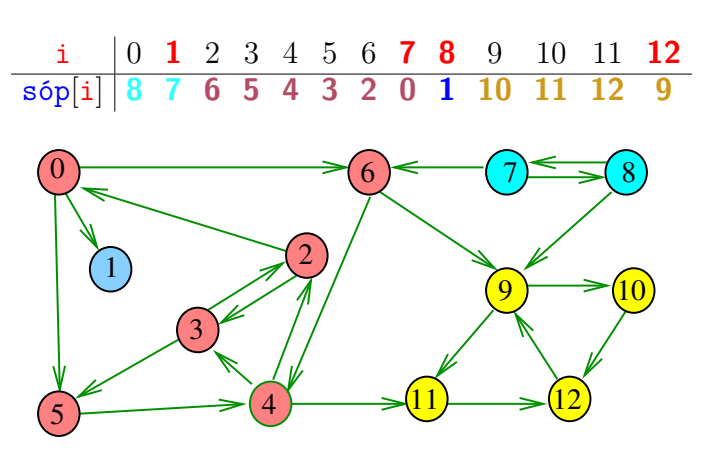

#### Digrafo G e DFS

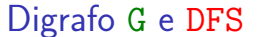

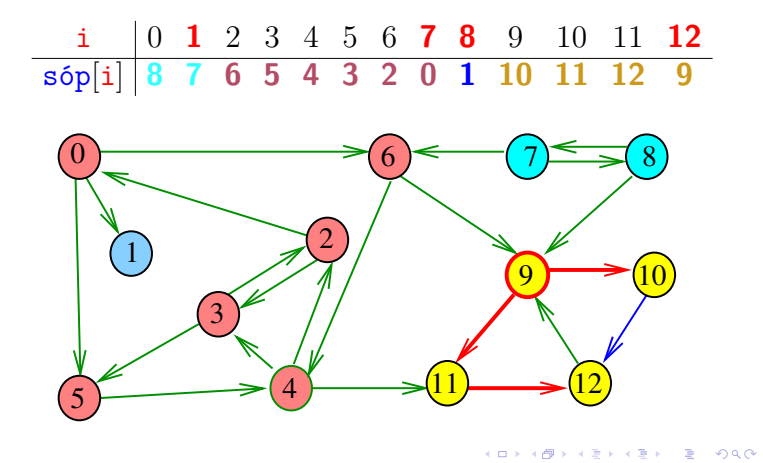

Digrafo G e DFS

i 0 **1** 2 3 4 5 6 **7 8** 9 10 11 **12** sóp[i] **8 7 6 5 4 3 2 0 1 10 11 12 9**  $\frac{(11)}{2}$   $\rightarrow$   $\frac{(12)}{2}$ 1  $\widehat{0}$ 5 3  $\overline{2}$  $(6)$   $(7)$   $(8)$ 4 9 10

Digrafo G e DFS

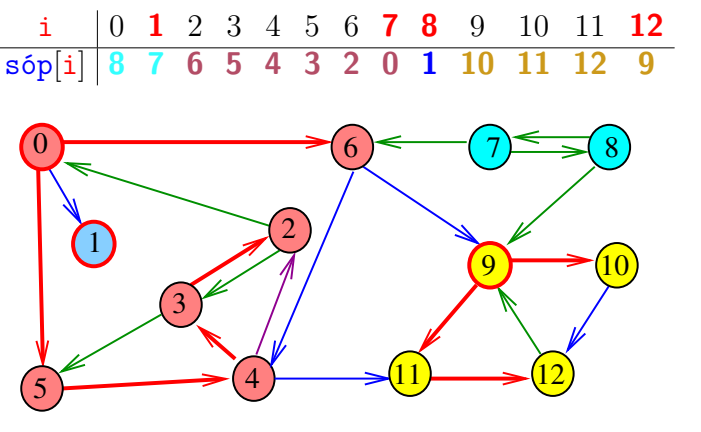

Algoritmo de Kosaraju e Sharir

A classe DFSscc calcula os componentes fortemente conexos do digrafo G

```
private boolean[] marked;
private int[] id;
private int count; // no. de scc
```
Ela armazena no vetor id[] o número do componente a que o vértice pertence: se o vértice v pertence ao  $k$ -ésimo componente então id $[v]$  ==  $k-1$ 

**KOX KOX KEX KEX E YORN** 

}

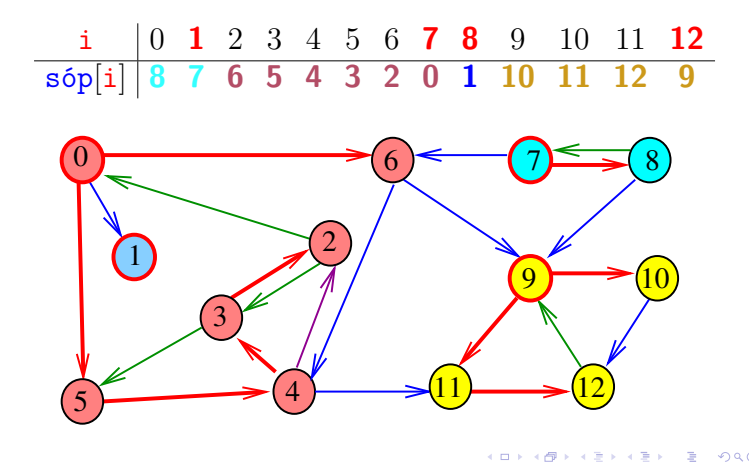

Classe DFSscc: esqueleto

public class DFSscc { private boolean[] marked; private int count; // SCC private int[] id; // SCC public DFSscc(Graph G) {...} private void dfs(Digraph G, int v) {} public boolean sConnected(int v, int w) {...} public int id(int v) {...} public int count (int v)  $\{ \ldots \}$ 

#### **DFSscc**

public DFSscc(Digraph G) { // computa uma pós-ordem reversa DFSanatomia dfs; dfs = new DFSanatomia(G.reverse()); // contrói floresta DFS de G marked = new boolean $[G.V()]$ ;  $id = new int[G.V()]:$ for (int v: dfs.revPos()) if  $(lmarked[v])$  {  $dfs(G, v);$ count++; } }

#### DFSscc: dfs()

```
// DFS on graph G
private void dfs(Digraph G, int v) {
  marked[v] = true;id[v] = count;for (int w: G.add(v)) {
     if(!marked[w]) dfs(G, w);
  }
}
```
**ICH LANDARD AND A COLLECTION** 

#### **DFSscc**

```
// no. de comps fortemente conexos
public int count() {
  return count;
}
// v e w estão no mesmo comp f.c.?
public boolean sConnected(int v, int w) {
  return id[v] == id[w];
}
// id do comp fort. conexo de v
public int id(int v) {
  return id[v];
}
```

```
KORK@RKSKKSK E DAG
```
#### Consumo de tempo

O consumo de tempo de DFSscc para listas de adjacência é  $O(V + E)$ .

O consumo de tempo de DFSscc matriz de adjacências é  $O(V^2)$ .

Digraph: G.reverse()

-<br>K □ K x d K x l X x l X x l X x l X x l X l X l 2 x l 2 x l 2 x l 2 x l 2 x l 3 x l 4

```
public Digraph reverse () {
  Digraph reverse = new Digraph(V);
  for (int v = 0; v < V; v^{++}) {
     for (int w: adj(v)) {
         reverse.addEdge(w, v);
      }
  }
  return reverse;
}
```
Apêndice: grafos bipartidos e ciclos

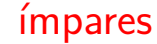

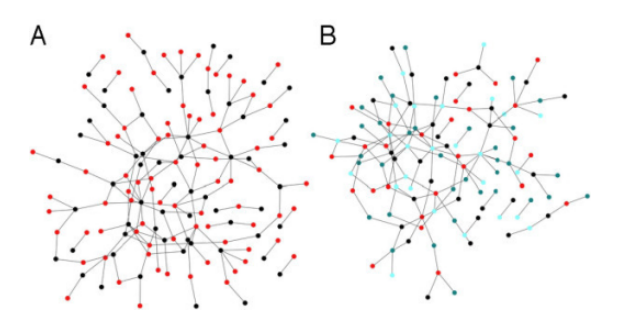

Fonte: Modularity and anti-modularity in networks with arbitrary degree distribution

```
KO KHO KEKKEK E 1990
```
# Bipartição

Um grafo é **bipartido** (= *bipartite*) se existe uma bipartição do seu conjunto de vértices tal que cada aresta tem uma ponta em uma das partes da bipartição e a outra ponta na outra parte.

#### Exemplo:

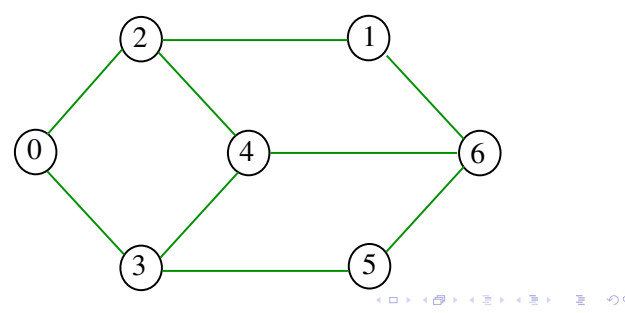

### Bipartição

Um grafo é **bipartido** (= *bipartite*) se existe uma bipartição do seu conjunto de vértices tal que cada aresta tem uma ponta em uma das partes da bipartição e a outra ponta na outra parte.

#### Exemplo:

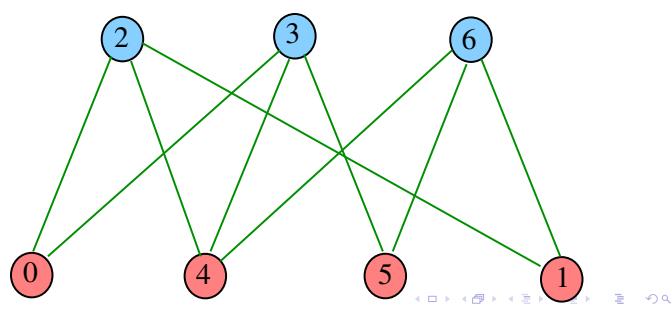

DFSbipartite: esqueleto

```
public class DFSbipartite {
  private boolean[] marked;
  private int[] edgeTo;
  private boolean[] color; // TwoColor
  private boolean isTwoColorable= true;
  private Stack<Integer> cycle;
  private int onCycle = -1;
  public DFSbipartite(Graph G) {...}
  private void dfs(Digraph G, int v){...}
  public boolean isBipartite() {...}
  public Iterable<Integer> cycle() {...}
```
# Bipartição

Um grafo é **bipartido** (= *bipartite*) se existe uma bipartição do seu conjunto de vértices tal que cada aresta tem uma ponta em uma das partes da bipartição e a outra ponta na outra parte.

Exemplo:

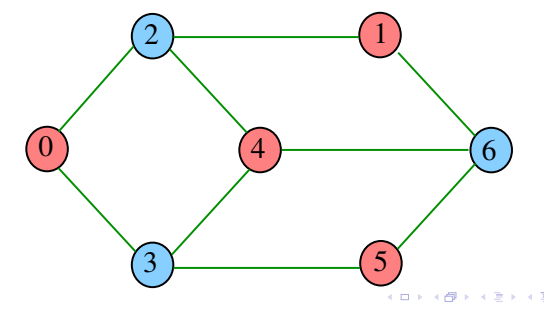

### Class DFSbipartite

A classe decide se um dado grafo G é bipartido.

Nossos grafos têm G.V() vértices.

Se G é bipartido, o método dfs() atribui uma "cor" a cada vértice de G de tal forma que toda aresta tenha pontas de cores diferentes

As cores dos vértices, true e false, são registradas no vetor color indexado pelos vértices:

private boolean color=new boolean[G.V()];

### DFSbipartite

K **D X K (D X X B X X B X X B X X O X C** 

```
public DFSbipartite(Graph G) {
  marked = new boolean[G.V()];
  edgeTo = new int[G.V()];
  color = new boolean[G.V()];for (int v = 0; v < G.V(); v++)if (lmarked(v)) {
         dfs(G, v):
     }
}
```
}

```
DFSbipartite: dfs()
private void dfs(Digraph G, int v) {
 market[v] = true;for (int w : G.add(v)) {
     if (lmarked(w)) {
        color[v] = !color[v];edgeTo[w] = v;dfs(G, w);if (hasCycle()) return;
     } else if (color[v] == color[w]) {
        isTwoColorable= false;
        onCycle = v;
        edgeTo[v] = w; // fecha o ciclo
     }
  }
```
# DFSbipartite public boolean isBipartite() { return isTwoColorable; } public Iterable<Integer> cycle() { if (isTwoColorable) return null; if (cycle != null) return cycle; cycle = new Stack<Integer>(); for (int x=edgeTo[onCycle]; x!=onCycle;  $x = edgeTo[x])$ cycle.push(x); cycle.push(onCycle); return cycle; }

#### Consumo de tempo

A classe DFSbipartite, para vetor de listas de adjacência, consome tempo  $O(V + E)$  para decidir se um grafo é bipartido.

A classe DFSbipartite, para matriz de adjacências, consome tempo  $O(V^2)$  para decidir se um grafo é bipartido.

**KORK@RKSKKSK E DAG** 

#### Certificado

Para todo grafo G, vale uma e apenas umas das seguintes afirmações:

- $\triangleright$  G possui um ciclo ímpar
- $\triangleright$  G é bipartido

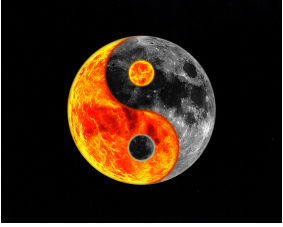

Fonte: Yin and Yang Yoga Workshop $\equiv 990$